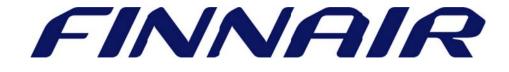

# Welcome to Finnair Cargo's web portal

## Schedule

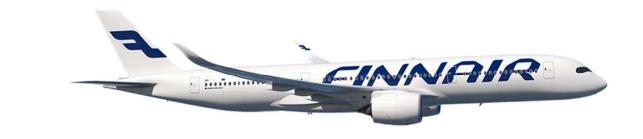

### Schedule

The Schedule function is used to view detailed information on Finnair flights. Search is available for all operation types: passenger, freighter and trucks.

Service provides access to the below types of flight schedules.

#### 1. Specified Date Schedule

This search is available for searching schedules on a specific date between specified origin/destination.

2. Flights from Station Schedule

This search shows details of all flights operating from the selected Origin on a selected date.

The schedules viewed can also be downloaded in PDF format.

#### Specified Date Schedule

Insert required Origin-Destination pair and Date and click "Get Schedule" to have results of available schedules.

| Search                                                                                                    | Advanced Search          |
|----------------------------------------------------------------------------------------------------|--------------------------|
| Specified Date Seasonal Flights From Station                                                                                                    |                          |
| This service will provide a listing of all Mercator flights with connections for the Origin, Date combination and any advanced search parameters selected. | Final Destination pair + |
| Origin*     *>       Final Destination*     *>       Date*     DD MMM YYYY                                                                                 |                          |
| Get Schedule Downloa                                                                                                    | d Reset                  |

With advanced search user can specify Flight Number, Departure/Arrival Time and Mode of transportation.

| Flight Number  | AY 22 | Mode | 🕑 Passenger 🕑 Freighter 🕑 Truck |
|----------------|-------|------|---------------------------------|
| Departure Time | -     | T    |                                 |
| Arrival Time   | ▼     | ¥    |                                 |

Based on search parameters, flights will be displayed on a list below. By selecting a flight user can **"Check Availability"** of space on a particular flight as well as **"Create Booking".** 

|            | Schedules                          |        |             |                   |                   |           |           |                      |
|------------|------------------------------------|--------|-------------|-------------------|-------------------|-----------|-----------|----------------------|
| Tot        | Total 77 Records Found Page 1 of 8 |        |             |                   |                   |           |           | 1 Go to page         |
|            | Flight No.                         | Origin | Final Dest. | Dep. Date & Time* | Arr. Date & Time* | Mode**    | Stops     | Aircraft Description |
| 0          | AY 0831                            | HEL    | LHR         | 18 JAN 17 - 0800  | 18 JAN 17 - 0910  | PAX       | 0         | [359]                |
| $\bigcirc$ | AY 0839                            | HEL    | LHR         | 18 JAN 17 - 1400  | 18 JAN 17 - 1510  | PAX       | 0         | AB - Airbus A320-100 |
| $\bigcirc$ | AY 0833                            | HEL    | LHR         | 18 JAN 17 - 1600  | 18 JAN 17 - 1710  | PAX       | 0         | AJ - AIRBUS 319      |
| $\bigcirc$ | AY 0995                            | HEL    | LHR         | 18 JAN 17 - 1725  | 18 JAN 17 - 1835  | PAX       | 0         | AB - Airbus A320-100 |
|            | AY 3125                            | HEL    | LHR         | 18 JAN 17 - 1930  | 18 JAN 17 - 2040  | PAX       | 0         | AJ - AIRBUS 319      |
| $\bigcirc$ | AY 0831                            | HEL    | LHR         | 19 JAN 17 - 0800  | 19 JAN 17 - 0910  | PAX       | 0         | [359]                |
| $\bigcirc$ | AY 0839                            | HEL    | LHR         | 19 JAN 17 - 1400  | 19 JAN 17 - 1510  | PAX       | 0         | AB - Airbus A320-100 |
| $\bigcirc$ | AY 0833                            | HEL    | LHR         | 19 JAN 17 - 1600  | 19 JAN 17 - 1710  | PAX       | 0         | [321]                |
| $\bigcirc$ | AY 0995                            | HEL    | LHR         | 19 JAN 17 - 1725  | 19 JAN 17 - 1835  | PAX       | 0         | AB - Airbus A320-100 |
| $\bigcirc$ | AY 3125                            | HEL    | LHR         | 19 JAN 17 - 1930  | 19 JAN 17 - 2040  | PAX       | 0         | AJ - AIRBUS 319      |
|            |                                    |        |             |                   | (                 | Check Ava | ilability | Create Booking       |

#### Flights from Station

Insert required Origin and Date and click "Get Schedule" to have results of available schedules.

| Search                                                                                      | Advanced Search |
|---------------------------------------------------------------------------------------------|-----------------|
| Specified Date Seasonal  Flights From Station                                               |                 |
| This service will provide details of all flights operating from the selected Origin for the | selected Date.  |
| Origin*     LHR     LONDON       Date*     18 Jan 2017                                      |                 |
| Get Schedule Download                                                                       | Reset           |

Based on search parameters, flights will be displayed on a list below. By selecting a flight user can **"Check Availability"** of space on a particular flight as well as **"Create Booking".** 

| Total 23 Records Found |            |        |             |            | Page 1 of 3 🛛 🌲 🗍 🛛 Go to pag |         |                      |
|------------------------|------------|--------|-------------|------------|-------------------------------|---------|----------------------|
|                        | Flight No. | Origin | Final Dest. | Dep. Time* | Arr. Time*                    | Route   | Aircraft Description |
| )                      | BA 0794    | LHR    | HEL         | 1110       | 1605                          | LHR-HEL | AB - Airbus A320-100 |
|                        | BA 0798    | LHR    | HEL         | 1815       | 2310                          | LHR-HEL | AB - Airbus A320-100 |
|                        | BA 0798    | LHR    | HEL         | 1815       | 2310                          | LHR-HEL | AB - Airbus A320-100 |
|                        | AY 0832    | LHR    | HEL         | 1020       | 1515                          | LHR-HEL | [35A]                |
|                        | AY 0834    | LHR    | HEL         | 1805       | 2300                          | LHR-HEL | AJ - AIRBUS 319      |
|                        | AY 0840    | LHR    | HEL         | 1610       | 2105                          | LHR-HEL | AB - Airbus A320-100 |
|                        | AY 0996    | LHR    | HEL         | 1925       | 0015                          | LHR-HEL | AB - Airbus A320-100 |
| )                      | AY 3126    | LHR    | HEL         | 0730       | 1220                          | LHR-HEL | AJ - AIRBUS 319      |
| )                      | AY 9384A   | LHR    | ABZ         | 2000       | 0800                          | LHR-ABZ | Road Feeder Service  |
| )                      | AY 9384F   | LHR    | BFS         | 2000       | 1400                          | LHR-BFS | Road Feeder Service  |